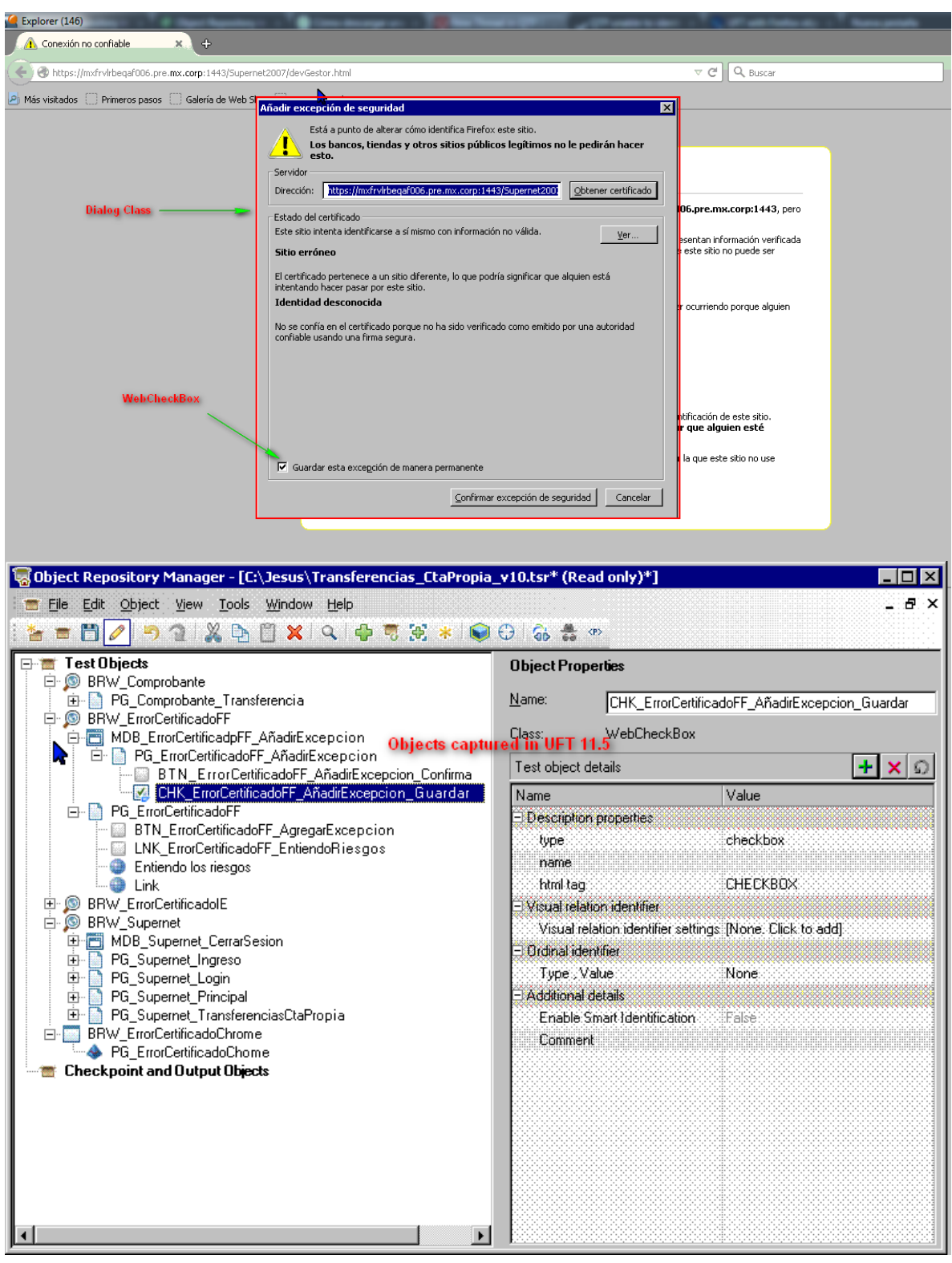

In UfT 12.50, only recognize de Dialog Class as a 1 object.